# **ARRAYZIP Function**

### **Contents:**

- [Basic Usage](#page-0-0)
	- [Syntax and Arguments](#page-0-1)
		- [array\\_ref1, array\\_ref2](#page-0-2)
- [Examples](#page-1-0)
	- [Example Simple ARRAYZIP example](#page-1-1)
	- [Example Unnest an array](#page-1-2)

Combines multiple arrays into a single nested array, with element 1 of array 1 paired with element 2 of array 2 and so on. Arrays are expressed as column names or as array literals.

If the arrays are of different length, then null values are inserted for combinations where one array is missing a corresponding value.

**Wrangle vs. SQL:** This function is part of Wrangle , a proprietary data transformation language. Wrangle is not SQL. For more information, see [Wrangle Language](https://docs.trifacta.com/display/SS/Wrangle+Language).

# <span id="page-0-0"></span>Basic Usage

## **Array literal reference example:**

```
arrayzip([["A","B","C"],["1","2","3"]])
```
**Output:** Returns a nested array combining elements from the two source arrays.

#### **Column reference example:**

```
arrayzip([array1,array2])
```
**Output:** Returns a single nested array pairing the elements of the array in the listed order of the arrays.

# <span id="page-0-1"></span>Syntax and Arguments

```
arrayzip(array_ref1,array_ref2)
```
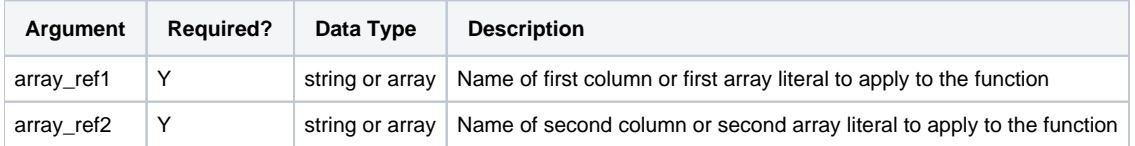

For more information on syntax standards, see [Language Documentation Syntax Notes](https://docs.trifacta.com/display/SS/Language+Documentation+Syntax+Notes).

#### <span id="page-0-2"></span>**array\_ref1, array\_ref2**

Array literal or name of the array column whose elements you want to combine together.

#### **Usage Notes:**

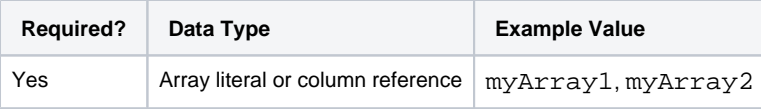

# <span id="page-1-0"></span>Examples

**Tip:** For additional examples, see [Common Tasks](https://docs.trifacta.com/display/SS/Common+Tasks).

# <span id="page-1-1"></span>**Example - Simple ARRAYZIP example**

## **Source:**

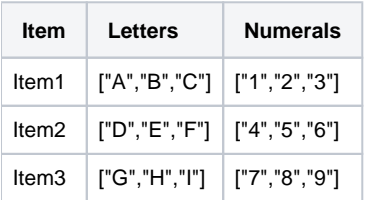

# **Transformation:**

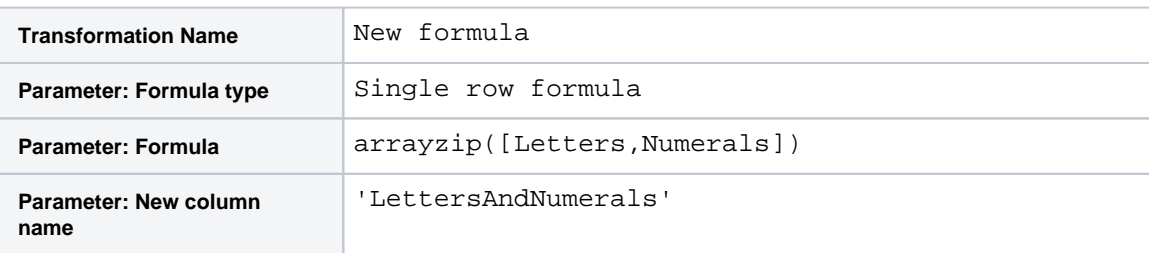

# **Results:**

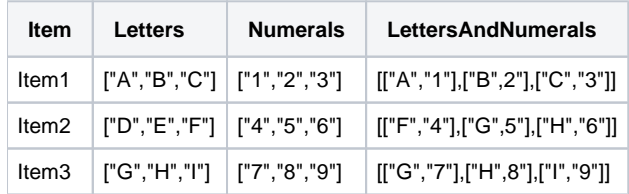

# <span id="page-1-2"></span>**Example - Unnest an array**

This example illustrates you to use the flatten and unnest transforms.

# **Source:**

You have the following data on student test scores. Scores on individual scores are stored in the Scores array, and you need to be able to track each test on a uniquely identifiable row. This example has two goals:

- 1. One row for each student test
- 2. Unique identifier for each student-score combination

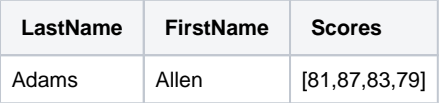

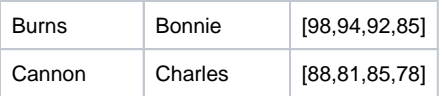

## **Transformation:**

When the data is imported from CSV format, you must add a header transform and remove the quotes from the S cores column:

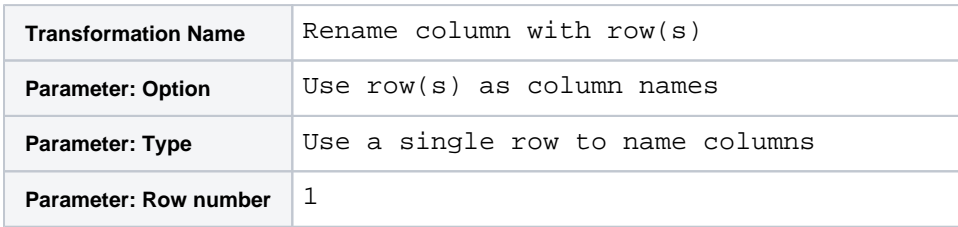

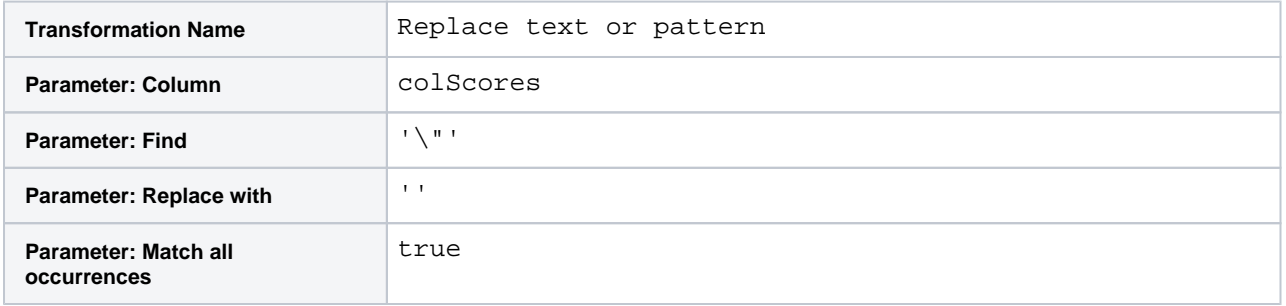

**Validate test date:** To begin, you might want to check to see if you have the proper number of test scores for each student. You can use the following transform to calculate the difference between the expected number of elements in the Scores array (4) and the actual number:

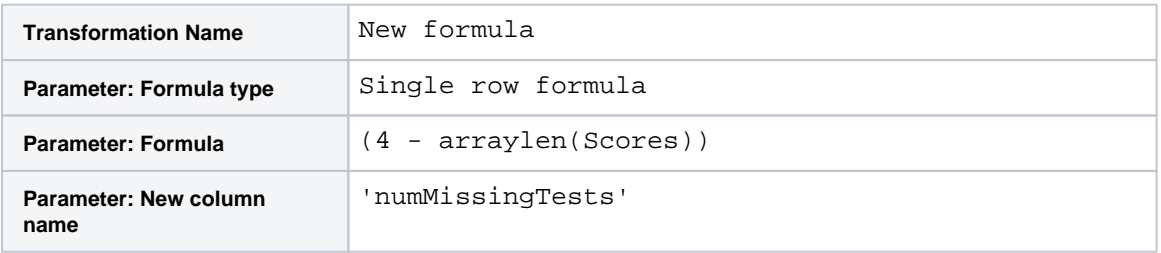

When the transform is previewed, you can see in the sample dataset that all tests are included. You might or might not want to include this column in the final dataset, as you might identify missing tests when the recipe is run at scale.

**Unique row identifier:** The Scores array must be broken out into individual rows for each test. However, there is no unique identifier for the row to track individual tests. In theory, you could use the combination of LastName-FirstName-Scores values to do so, but if a student recorded the same score twice, your dataset has duplicate rows. In the following transform, you create a parallel array called Tests, which contains an index array for the number of values in the Scores column. Index values start at 0:

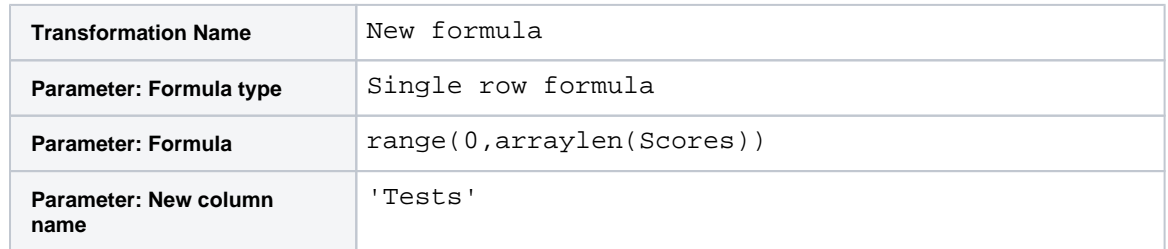

#### Also, we will want to create an identifier for the source row using the sourcerownumber function:

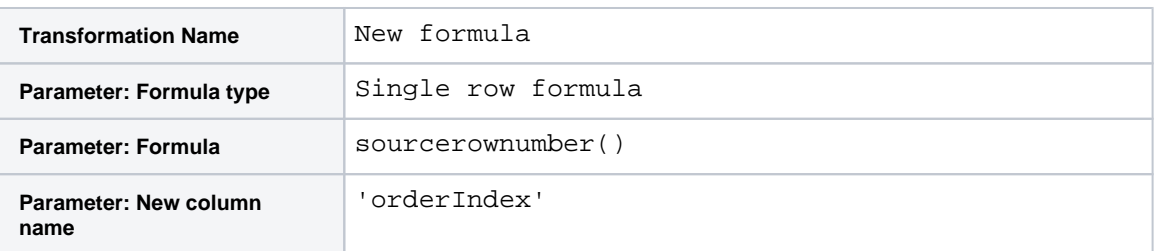

**One row for each student test:** Your data should look like the following:

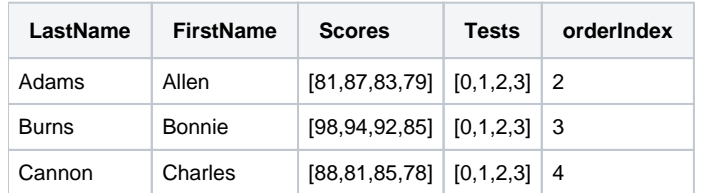

Now, you want to bring together the Tests and Scores arrays into a single nested array using the arrayzip fun ction:

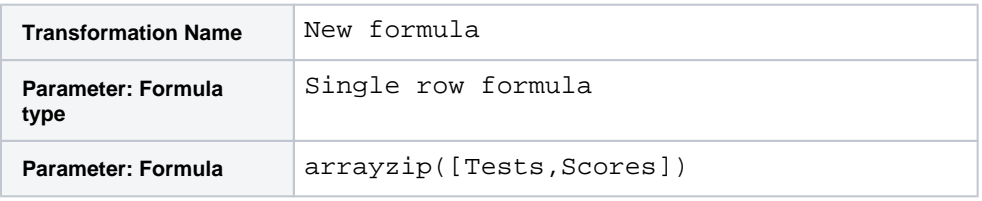

Your dataset has been changed:

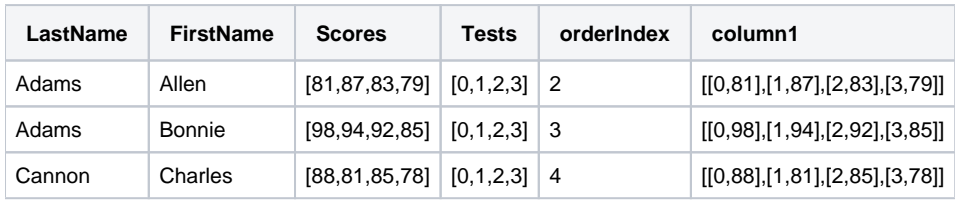

Use the following to unpack the nested array:

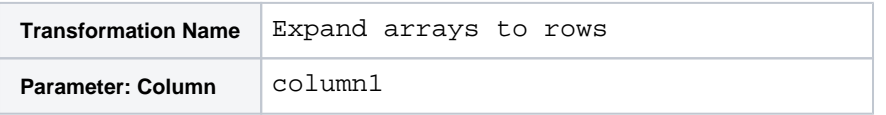

Each test-score combination is now broken out into a separate row. The nested Test-Score combinations must be broken out into separate columns using the following:

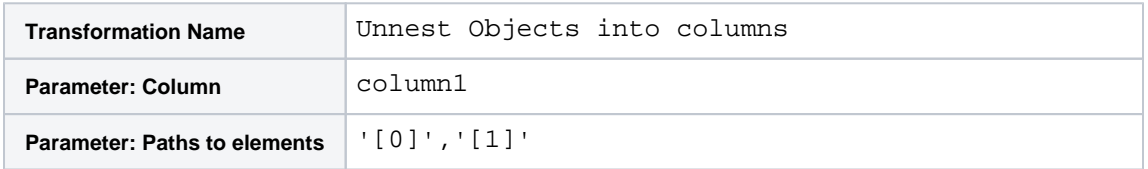

After you delete column1, which is no longer needed you should rename the two generated columns:

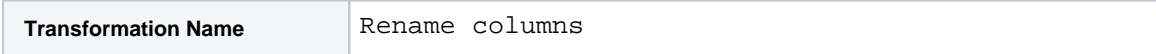

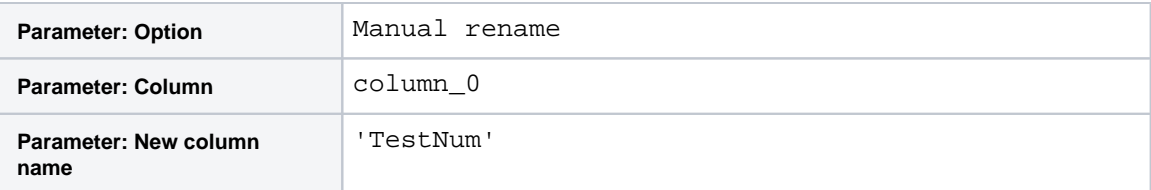

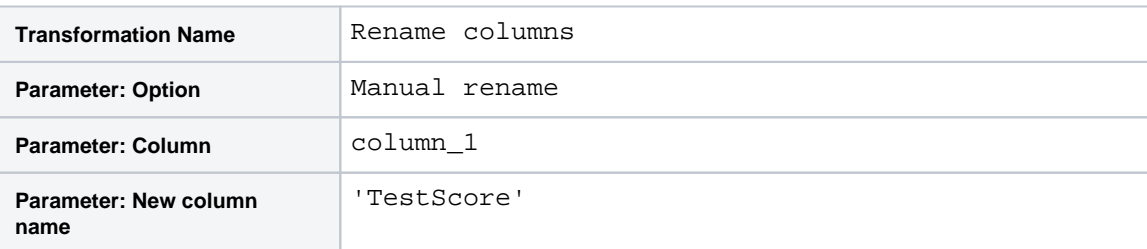

**Unique row identifier:** You can do one more step to create unique test identifiers, which identify the specific test for each student. The following uses the original row identifier OrderIndex as an identifier for the student and the TestNumber value to create the TestId column value:

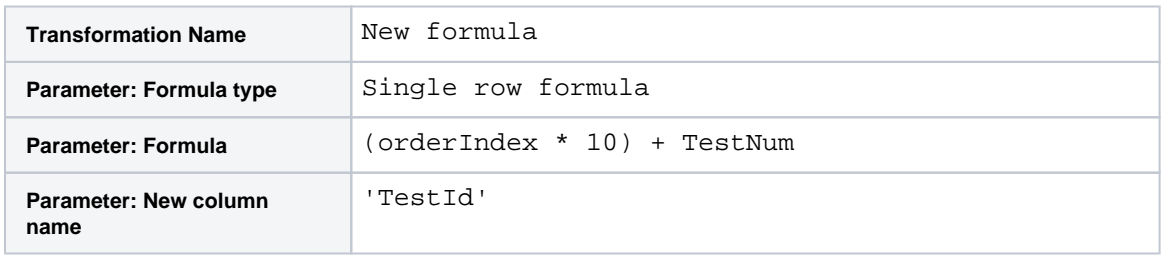

The above are integer values. To make your identifiers look prettier, you might add the following:

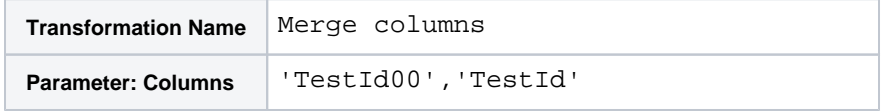

**Extending:** You might want to generate some summary statistical information on this dataset. For example, you might be interested in calculating each student's average test score. This step requires figuring out how to properly group the test values. In this case, you cannot group by the LastName value, and when executed at scale, there might be collisions between first names when this recipe is run at scale. So, you might need to create a kind of primary key using the following:

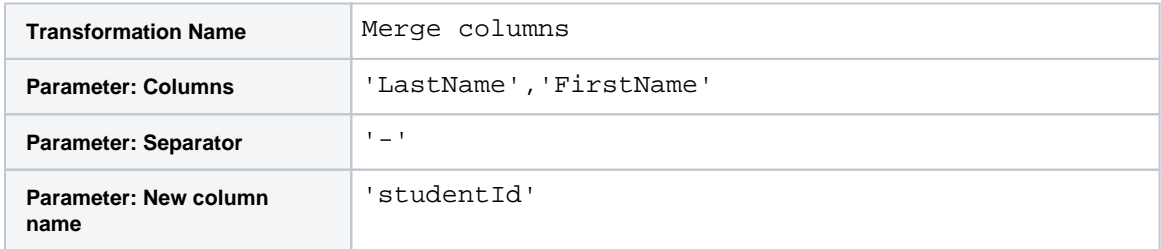

You can now use this as a grouping parameter for your calculation:

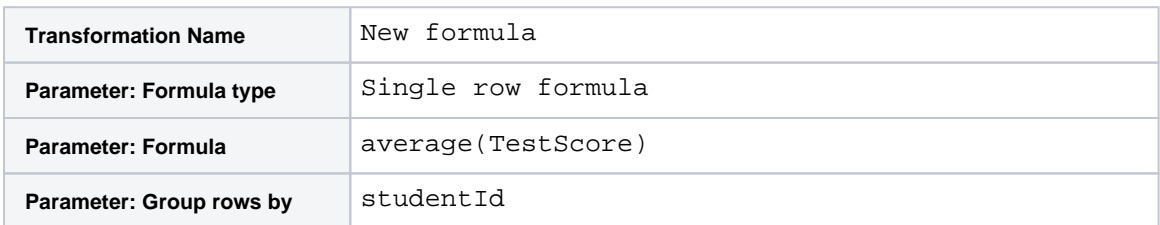

## **Results:**

**TestId LastName FirstName TestNum TestScore studentId avg\_TestScore** TestId0021 Adams Allen 0 81 Adams-Allen 82.5 TestId0022 Adams Allen 1 87 Adams-Allen 82.5 TestId0023 Adams Allen 2 83 Adams-Allen 82.5 TestId0024 Adams Allen 3 79 Adams-Allen 82.5 TestId0031 Adams Bonnie 0 98 Adams-Bonnie 92.25 TestId0032 Adams Bonnie 1 94 Adams-Bonnie 92.25 TestId0033 Adams Bonnie 2 92 Adams-Bonnie 92.25 TestId0034 Adams Bonnie 3 85 Adams-Bonnie 92.25 TestId0041 Cannon Chris 0 88 Cannon-Chris 83 TestId0042 Cannon Chris 1 81 Cannon-Chris 83 TestId0043 Cannon Chris 2 85 Cannon-Chris 83 TestId0044 Cannon Chris 3 78 Cannon-Chris 83

After you delete unnecessary columns and move your columns around, the dataset should look like the following: